# @080 software Unglücke geschehen – das richtige Werkzeug hilft

"Disaster Recovery" mit O&O BlueCon: Schnell und einfach

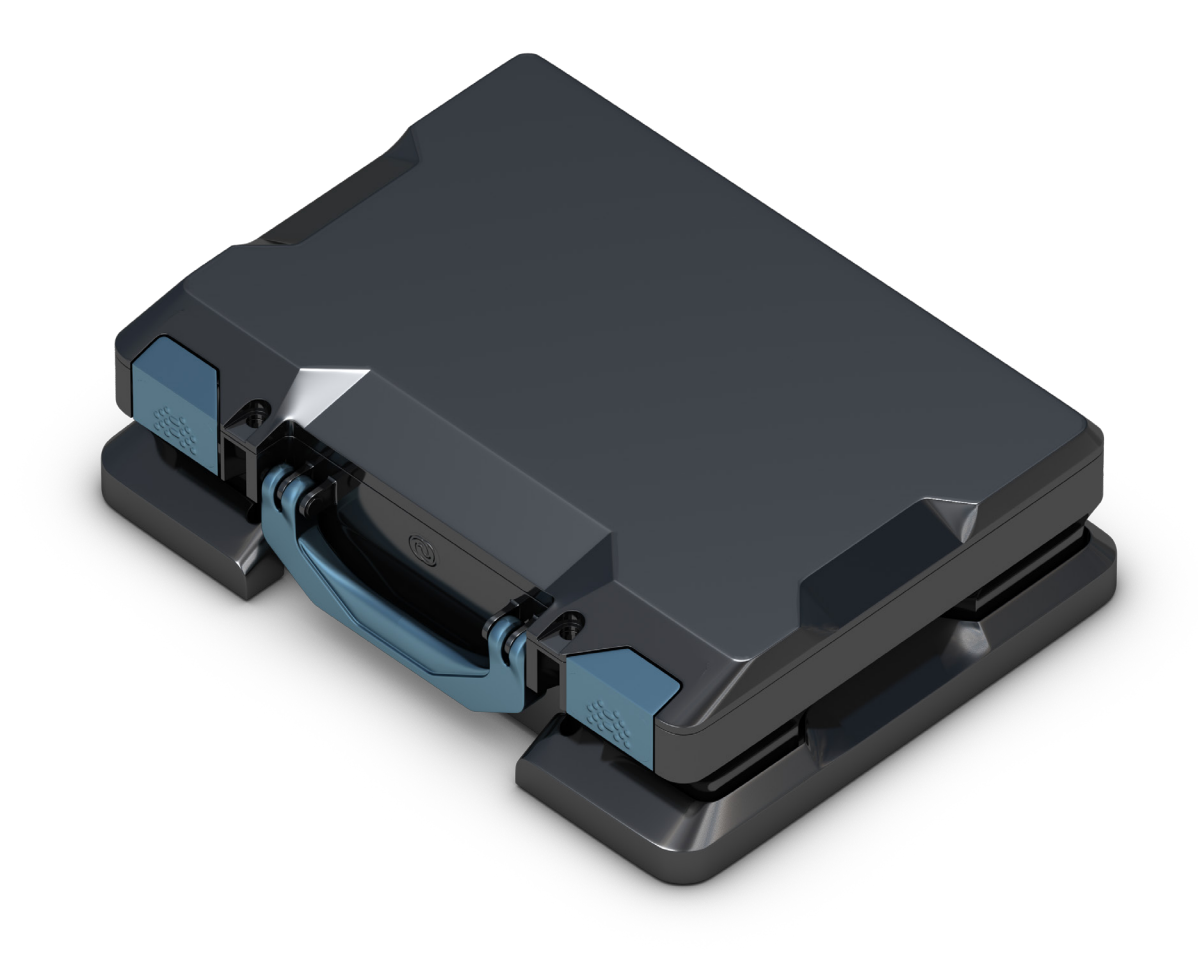

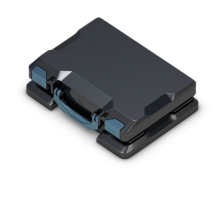

# **Inhaltsverzeichnis**

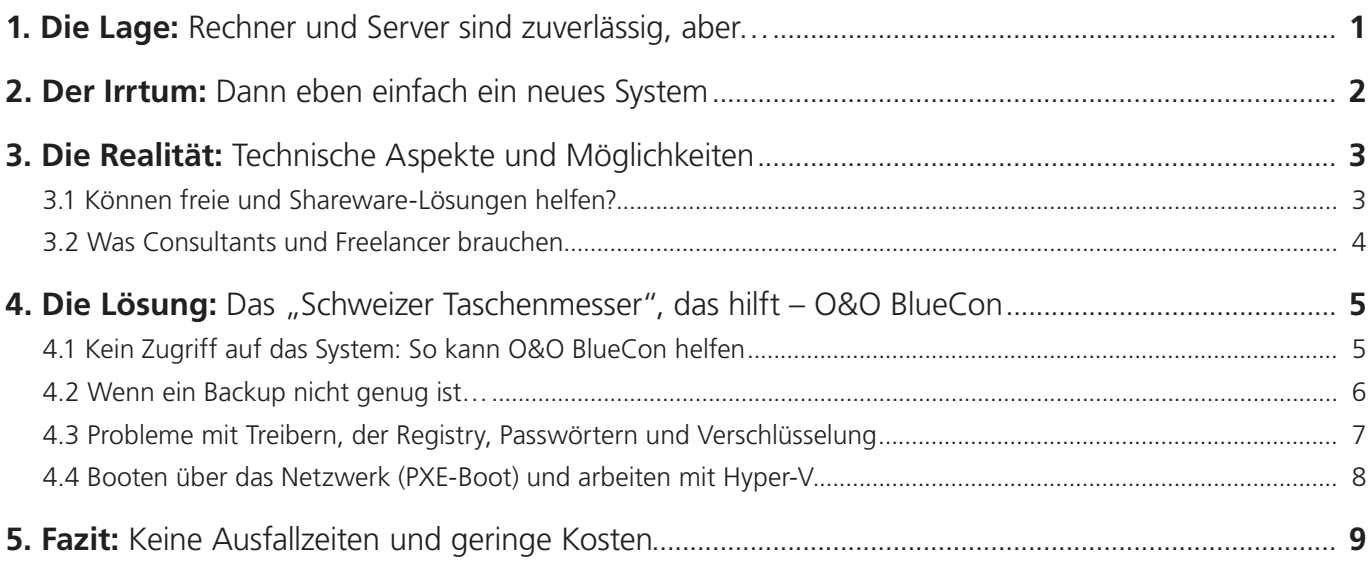

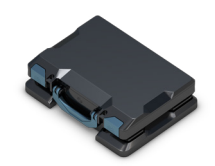

## **Zusammenfassung**

Weder die Hardware- noch die Software-Anbieter hören es gern: Desaster in der Form, dass komplette Rechner ausfallen, abstürzen oder keinerlei Zugriff mehr erlauben, geschehen nach wie vor – leider nicht allzu selten. Dieses Whitepaper zeigt, warum solche Situationen nicht nur den Geschäftsbetrieb einschränken, sondern zudem auch hohe Kosten verursachen können. Es zeigt, wie IT-Verantwortliche mit O&O BlueCon die Problematik schnell, sicher und zuverlässig in den Griff bekommen.

## **1. Die Lage: Rechner und Server sind zuverlässig, aber…**

**Die Zeiten, in denen die Windows-Workstations und -Server regelmäßig abstürzten** und Nutzer wie Administratoren mit Blue Screens erschreckten, gehören schon länger der Vergangenheit an. Heute sind es die Nutzer ebenso wie die Mitarbeiter der IT-Abteilungen gewohnt, dass die Systeme "einfach funktionieren". Aktuelle Windows-Betriebssysteme laufen oft jahrelang stabil und überstehen zumeist auch Probleme, die durch unsachgemäße Bedienung oder schlecht programmierte Software auftauchen, ohne dass ein Zugriff auf den Rechner nicht mehr möglich wäre.

**Umso größer sind dann oft die Probleme,** wenn doch einmal ein System vollends abstürzt und dem Anwender den Zugriff verweigert – sei es beispielsweise, weil es nach einem Blue Screen keinen Zugriff mehr ermöglicht, die Passwörter nicht mehr funktionieren (oder komplett verloren gingen) oder ein Treiber die Systemkonfiguration nachhaltig beschädigt hat. IT-Profis wissen nur zu gut, wie vielfältig die Möglichkeiten trotz ausgereifter Hard- und Software sein können, die ein System zum Absturz bringen.

**IT-Mitarbeiter wissen zudem, wie viel Arbeit danach auf sie zukommen kann:** In der Regel muss sich ein Support-Kollege auf den Weg zum "havarierten" System machen, um dieses vor Ort wieder zum Leben zu erwecken – falls dies möglich ist. Deshalb vertreten viele IT-Fachleute den Standpunkt, dass sie in der Regel weder die Zeit, noch die Möglichkeit haben, sich bei derartigen Vorfällen umfassend um eben diesen ausgefallenen Computer zu bemühen. Nicht selten setzen sie deshalb bei einem vermeintlichen Totalausfall des Betriebssystems auf eine Neuinstallation oder gar auf einen Austausch des Rechners.

**Fehlt indes ein Backup für den einzelnen Computer,** wird es notwendig, möglichst die eigentliche Betriebssysteminstallation zu retten. Zumindest sollten die IT-Fachleute aber die relevanten Daten des Systems auf einen externen Datenträger überführen können. Aber auch wenn ein Backup vorhanden ist, setzt dessen Wiedereinspielen, insbesondere auf Server-Systemen, eine gewisse Umsicht des Administrators voraus: Nicht auszudenken wäre ein Szenario, bei dem die Administratoren in einem größeren Unternehmen die Sicherung der Microsoft Exchange Datenbank vom Vortag einspielen: Das dadurch verursachte "kollektive Vergessen" von zeitlich aufeinander aufbauenden Nachrichten, Terminen und Listen käme einem wirtschaftlichen Fiasko gleich.

**Es gibt also ausreichend Gründe dafür,** sich mit der Reparatur eines ausgefallenen Windows-Computers, egal ob einfacher PC, Workstation oder Server, intensiver auseinanderzusetzen. Der einfachste und simpelste Grund: Es spart Geld! Und mindestens ebenso viel Zeit.

Das Rettungssystem, wenn ein Rechner oder Server nicht mehr startet.

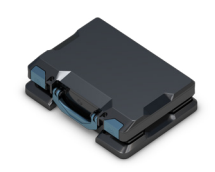

## **2. Der Irrtum: Dann eben einfach ein neues System**

IT-Abteilungen oder gerade auch den "Alleinverantwortlichen" für die IT und deren Betrieb, wie sie in vielen kleinen und mittelständischen Betrieben zu finden sind, stehen in der Regel kaum Zeit und zumeist auch sehr begrenzte Mittel zur Verfügung, um solche desaströsen Ereignisse und deren Auswirkungen zu bekämpfen.

Hinzu kommt die traurige Tatsache, dass Sicherungen für Workstations und Arbeitsstationen im betrieblichen Umfeld immer noch weitaus weniger verbreitet sind, als es notwendig wäre. So wiegen sich viele Firmen in der Hoffnung, dass man ja im Zweifelsfall "eben mal schnell" ein neues System aufsetzen oder gar das havarierte System einfach gegen ein neues austauschen könne…

Doch eine Neuanschaffung im Zuge eines Austauschs ist für das Unternehmen oder den Besitzer mit recht hohen Kosten verbunden. Bleibt also noch die vermeintlich günstigere Neuinstallation des Betriebssystems zusammen mit der Wiederherstellung der installierten Anwendungen. Dann kommt natürlich noch die Bereitstellung der, hoffentlich im Backup gesicherten, Benutzerdaten und Profilinformationen hinzu. Glücklicherweise sind IT-Profis dazu in der Lage, viele Dinge aus einem Backup wieder zurückzuspielen. Benutzer finden nach einer solchen Wiederherstellung dann beinahe alle Einstellungen und Konfigurationsanpassungen auf der neu installierten Maschine wieder, aber eben (nicht immer) wirklich alle Merkmale. Irgendwas bleibt immer auf der Strecke und seien es die letzten paar Bookmarks oder Dokumente, die sich noch nicht in der Sicherung befanden.

Neben diesem Frust für den Nutzer bleibt das Problem der Kosten: Beide Wege, sowohl die Anschaffung (und Einrichtung) als auch die Neuinstallation, verursachen Kosten. Auch wenn es zunächst so scheint, als könne die Neuinstallation kostenneutral durchgeführt werden – schließlich sind Betriebssystem, Anwendungen und Backups vorhanden und müssen nicht extra gekauft werden – entstehen bei diesem Ansatz ebenfalls erhebliche finanzielle Aufwände: IT-Mitarbeiter sind bereits im Normalfall Stunden damit beschäftigt. Im schlechtesten Fall brauchen sie vielleicht sogar Tage, um ein System wieder in den "Normalzustand" zu versetzen. Zwar kann der Nutzer des Systems im Idealfall an einem anderen Computer weiterarbeiten und so zumindest die Zeit sinnvoll nutzen, während der Techniker sich mit der Wiederherstellung auseinandersetzt. Doch diese Zeit der Mitarbeiter verursacht allein schon durch die meist mehrstündige "Auszeit" indirekte Kosten. Kosten, die sich gerade ein kleiner oder mittelständischer Betrieb nicht leisten kann und sich nicht leisten sollte: **Ein länger nicht nutzbares System ist schlecht für den Geschäftsbetrieb!**

Es muss also ein anderer Ansatz her: Einer, der es den IT-Fachleuten ermöglicht, abgestürzte Systeme schnell und zuverlässig wieder "zum Leben zu erwecken". Weiterhin sollte es diese Lösung den Profis ermöglichen, die Daten, die vielleicht noch nicht in die Sicherung eingeflossen sind, ebenso einfach und zuverlässig von dieser Maschine sichern zu können – selbst dann, wenn das Betriebssystem auf der Maschine nicht mehr startet oder der Zugriff (beispielsweise durch fehlende Passwörter) unmöglich geworden ist.

Ein BlueScreen bedeutet in der Regel viel Arbeit.

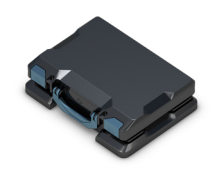

## **3. Die Realität: Technische Aspekte und Möglichkeiten**

Jeder IT-Profi, Administrator und auch "Power-User" schwört auf seine speziellen Werkzeuge, die er bei der täglichen Arbeit zur Hand haben und einsetzen möchte. Das trifft gerade dann besonders zu, wenn es gilt, Problemfälle zu lösen. So finden sich dann auch im Bereich der Free- und Shareware mehr als genug Lösungen, die helfen sollen, ein abgestürztes System wiederherzustellen beziehungsweise die Daten darauf zu retten. Wir werfen zunächst einen Blick auf diesen Bereich, diskutieren was "Selbstbaulösungen" leisten können und wenden uns dann mit O&O BlueCon einem professionellen Ansatz zu.

#### **3.1 Können freie und Shareware-Lösungen helfen?**

Es existiert eine große Anzahl von ordentlich programmierten und mitunter äußerst gut gemachten Werkzeugen, die den IT-Profis bei einem Notfall zur Verfügung stehen. Die Dreingaben von CDs/ DVDs bei Computer Magazinen sind zwar rückläufig, doch insbesondere bei diesen Publikationen konnten IT-Techniker und Semiprofis fündig werden. Ganz besonders, wenn sich der Redakteur die Mühe machte, die verschiedenen Tools aufeinander abgestimmt zusammenzufassen.

**Trotzdem gilt gerade in diesen Fällen:** Gute Arbeit und Leistung bedürfen der richtigen Werkzeuge. Die ansonsten vielleicht ausreichende Qualität des sprichwörtlichen "günstigen Schraubendrehers aus dem Wartebereich vor der Kasse" kann hier nicht ausreichen: Profis nutzen ausschließlich Profiwerkzeuge.

Was sollte nun der **virtuelle Werkzeugkoffer** eines Administrators beinhalten? Traditionell sollten darin neben einem Boot-Medium und einem Programm zur Wiederherstellung etwaiger gelöschter Dateien auch ein Werkzeug zur Anpassung von Partitionen oder ein Tool um Dateien zu kopieren zu finden sein. Bei den Boot-Medien kommt in den meisten Fällen eine der vielen Linux-Distributionen zum Einsatz, die sich aufgrund ihrer Variabilität und der Lizenzvereinbarungen gut für diesen Zweck eignen – aber auch einige Erfahrung im Umgang mit diesem Betriebssystem erfordern. Diese Expertise ist besonders dann gefordert, wenn es darum geht, mit Hilfe dieses Boot-Mediums ein Windows-System zu retten beziehungsweise zu reparieren. Während es für die Bereiche Partitionsbearbeitung oder Dateiwiederherstellung eine größere Anzahl von verschiedenen Tools gibt, wird es bei spezielleren Aufgabenstellungen recht schnell übersichtlich. Die direkte Bearbeitung von Einstellungen zu Hardware-Treibern oder die Korrektur beziehungsweise Bearbeitung von Diensteinstellungen bleiben beispielsweise professionellen Programmen wie dem O&O DeviceManager vorbehalten.

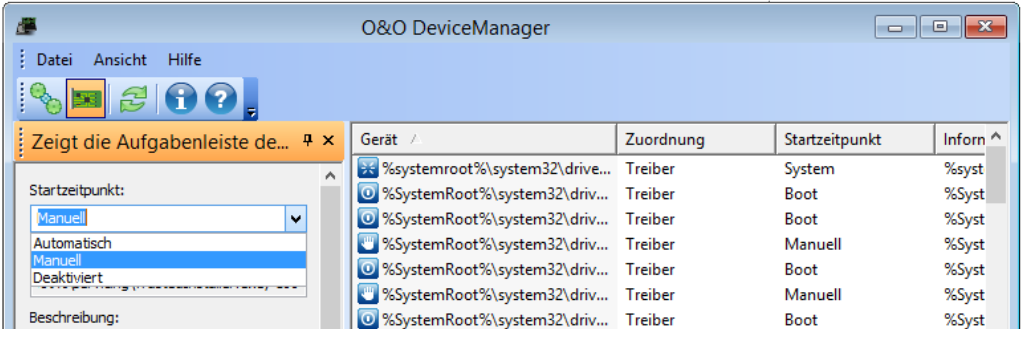

Bietet Überblick über die installierte Hardware und Services.

Direkt vom O&O BlueCon Bootmedium starten.

# @O&O software

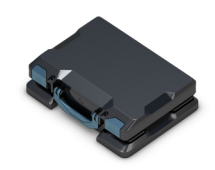

Wer sich mit den **Lösungen aus dem Internet** eingehend auseinandersetzt, wird damit in vielen Fällen sicher auch brauchbare Ergebnisse erzielen. Ebenso gut kann er an anderen Stellen leider auch mal mit dem Komplettverlust des gestörten Computers beziehungsweise Servers rechnen. Da es sich um Open-Source-Programme aus dem Freeware-Umfeld handelt, fällt der Support für diese Lösungen verständlicherweise spärlich aus. Das ist auch kaum verwunderlich: Wenn der Entwickler schon sein Tool verschenkt, wird er sich nicht auch noch die Zeit für Fragen nehmen. Ebenso verhält es sich mit Testläufen und Aktualisierungen. Sporadische Tests mit neuen Windows-Varianten und Hardware-Komponenten und unregelmäßige Update-Gepflogenheiten kennzeichnen verständlicherweise die Open Source Community Programme.

## **3.2 Was Consultants und Freelancer brauchen**

Viele Unternehmen – **das trifft gerade für kleine und mittelständische Unternehmen zu** – setzen auf externe Consultants und/oder IT-Freelancer, wenn es um ihre Windows-Systeme geht. Fällt also ein Server-System oder eine wichtige Workstation aus, endet dies oft mit einem Anruf beim IT-Berater. Nur selten sind die eigenen Mitarbeiter in der Lage, eine ausgefallene Maschine selbst wiederherzustellen – ein Anruf oder eine E-Mail und der externe Profi kümmert sich darum.

Nur allzu häufig meldet sich aber ein Neukunde erst dann zum ersten Mal bei einem IT-Profi, wenn das Kind sprichwörtlich bereits in den Brunnen gefallen ist: Datenverlust, stockendes Windows, nicht mehr reagierende Komponenten oder eine Endlosneustartkette. Aus Kundensicht muss nun alles getan werden, um die Situation ganz schnell zu beherrschen. Dies ist nicht der Moment für das handfeste Beratungsgespräch, sondern für den Einsatz eines ausgefeilten Tool-Sets.

In einem Punkt sind sich die externen Berater mit den fest angestellten Systemadministratoren einig: Alle relevanten Computersysteme müssen regelmäßig gesichert werden und das dazu entwickelte Backup-Konzept muss zwingend eingehalten werden. Doch das ist häufig leichter gesagt als getan – während der hauptberufliche EDV-Mitarbeiter diese Forderung selbst erfüllen kann, muss der Externe damit leben, dass er häufig eben erst dann kontaktiert wird, wenn es eigentlich schon zu spät ist. So können viele dieser Profis dann gar nicht auf funktionierende Sicherungen zurückgreifen, da diese schlichtweg nicht vorhanden oder viel zu alt sind, um noch eine echte Hilfe darzustellen.

Deshalb gewinnt das Thema Datenrettung in solchen Szenarien - vollkommen unabhängig vom Backup - eine ganz besondere Bedeutung. Eine ausgefeilte Recovery-Software erkennt mehrere Hundert Dateitypen und unterstützt den Profi dabei, diese von Festplatten, einzelnen Partitionen, Speicherkarten oder USB-Sticks wiederherzustellen. Selbst bei fehlerhaften Datenträgern können Consultants auf diese Weise einen größeren Teil der Daten wieder lesbar machen.

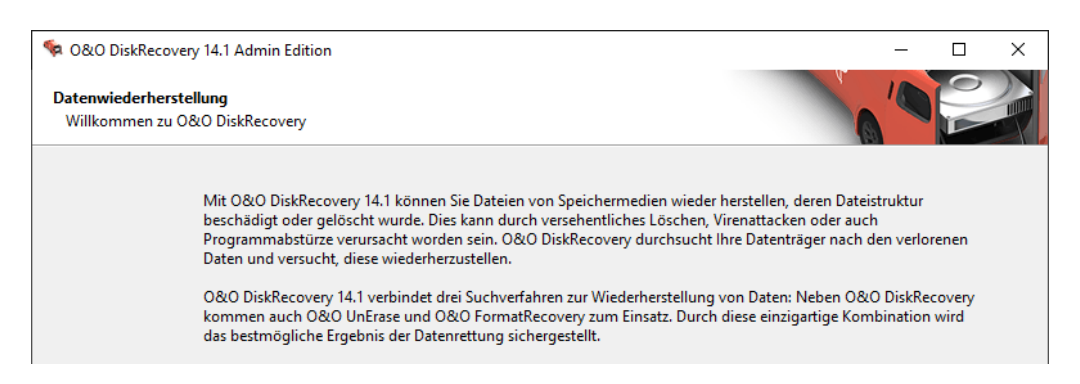

Es ist keine Installation oder ein funktionstüchtiges Windows notwendig.

O&O DiskRecovery erkennt über 365 Dateitypen.

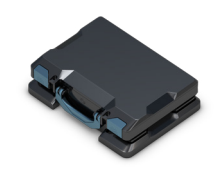

## **4. Die Lösung: Das "Schweizer Taschenmesser", das hilft – O&O BlueCon**

Disaster Recovery, die einfach funktioniert – so lautet das Motto bei O&O. Für viele IT-Abteilungen kann sich beispielsweise ein Systemabsturz mit einem Blue Screen zu einem Albtraum entwickeln. Können die IT-Fachleute aber auf ein Werkzeug wie O&O BlueCon 17 zurückgreifen, können sie nicht nur gelassener mit solchen Situationen umgehen, sondern sie erhöhen auch die Chance auf eine schnelle Beseitigung der Probleme und Rettung der Daten.

Die Technik dieser Software basiert auf Microsoft Windows PE, der grundlegenden Installationsplattform aller aktuellen Windows-Systeme. Durch den Einsatz der Lösung von einem Boot-Medium wie einer CD/DVD oder einem USB-Stick aus, ist es nicht notwendig, irgendeine Software auf dem havarierten System zu installieren. Weiterhin muss sich auf dem Rechner – und das dürfte in vielen Desaster-Szenarien der Fall sein – kein funktionierendes Windows-System befinden, damit der Administrator darauf zugreifen kann.

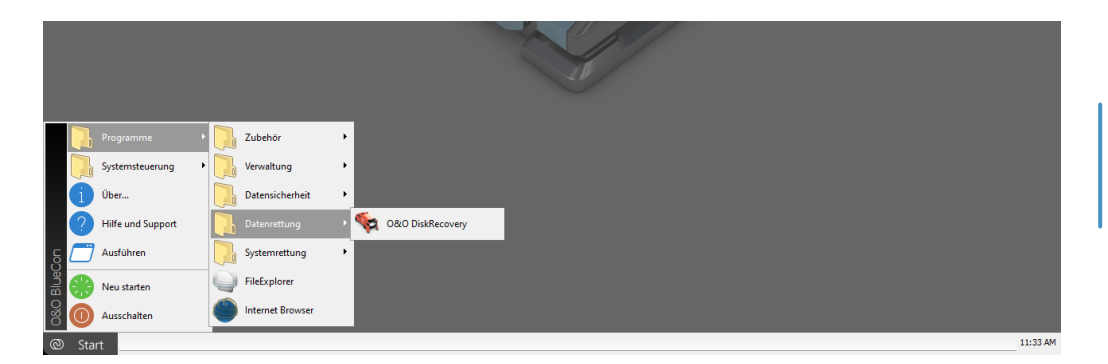

Der Administrator nutzt die gewohnte Windows-Umgebung, sodass kein Umdenken erforderlich ist. Etwaige Berührungsängste mit Linux, dem Basissystem der meisten anderen Tools, sind gänzlich vom Tisch. Es geht vor allen Dingen darum, ein System und/oder die Daten darauf zu retten. Dabei sollten sich Administratoren nicht sorgen müssen, dass die gewählten Tools möglicherweise das bereits angeschlagene Windows-System weiter schädigen oder gänzlich unbrauchbar machen.

## **4.1 Kein Zugriff auf das System: So kann O&O BlueCon helfen**

Die Lösung startet direkt vom Bootmedium und bietet dem Anwender sofortigen Zugriff auf sämtliche Werkzeuge, die das System reparieren sowie Fehler suchen und beseitigen können. Es bietet unter anderem zusätzlich die Möglichkeit, Daten wiederherzustellen und Kennwörter zurückzusetzen. Einige Beispielszenarien zeigen, in welchen Fällen O&O BlueCon helfen kann.

**Startet die lokale Installation von Windows nicht mehr**, fungiert das Programm wie ein zusätzliches Betriebssystem, das der Administrator über USB-Stick, PXE-Netzwerk-Image oder eine Boot-CD/DVD startet. Ein Zugriff auf das Dateisystem des havarierten Computers ist problemlos möglich, wichtige Dateien kann der IT-Profi zügig vor dem eigentlichen Reparaturvorgang wegsichern. Aufgrund der identischen Grundlage ist es dabei unerheblich, ob es sich bei dem defekten Computer um einen Desktop-PC oder einen ausgewachsenen Windows-Server handelt.

Gewohnte Windows-Umgebung – Startmenü O&O BlueCon

Zugriff auf einen Rechner auch ohne Administrator-Kennwort.

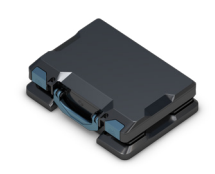

Ein in der Praxis vermehrt auftretendes Problem sind **fehlerhafte Updates von Microsoft**, die das System in eine Art Endlosschleife schicken, ohne dass ein Normalbetrieb möglich ist. In solchen Fällen ist es überaus nützlich, mit dem Tool einen Zugriff auf den Computer zu bekommen und diese Update-Kaskade künstlich zu beenden. Ein derartiger Zugriff ist auch sinnvoll, wenn das System durch einen Schadcode kompromittiert wurde, oder ein Schädling die nicht zusätzlich gesicherten Dateien gelöscht hat.

Die Übertragung von Dateien auf andere Medien ist manchmal die letzte Rettung für ein stark beeinträchtigtes Computersystem. Zusätzliche Datenträger bindet der IT-Profi, als Basisdatenträger oder dynamischer Datenträger initialisiert, mit Hilfe dieses "Schweizer Taschenmessers" leicht ein. Alle Dialoge und Arbeitsschritte im **O&O PartitionManager** sind dem Support-Mitarbeiter bereits von Windows her bekannt: Kein Umdenken mehr nötig!

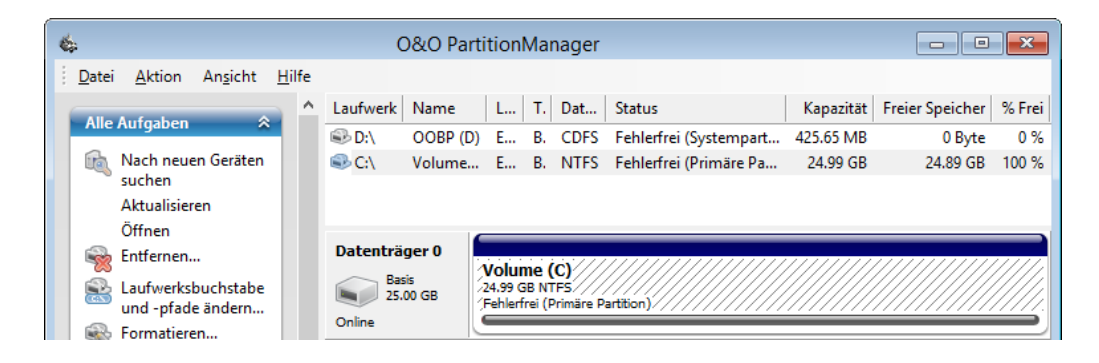

Zuverlässige Verwaltung der Festplatten

## **4.2 Wenn ein Backup nicht genug ist…**

…, braucht es ein mächtiges und stabiles Werkzeug. Die Wichtigkeit einer geordneten Backup-Strategie wurde in diesem Whitepaper bereits mehrfach betont. Unglücklicherweise gibt es jedoch auch Einsätze, bei denen die Verwendung von Backups zur Reparatur wenig zielführend wäre. Entweder ist der Datenstand bereits zu weit verändert, sodass ein Zurücksichern nicht mehr vertretbar wäre oder die Recovery-Mechanismen der Sicherungs-Software arbeiten nicht mehr zuverlässig.

Bei solchen verzwickten Reparaturvorhaben erweist sich der Einsatz von O&O BlueCon als sehr praktisch. Das gilt umso mehr, wenn beispielsweise der Consultant oder Freelancer über wenig Hintergrundwissen über das defekte System verfügt. Nicht etwa mangels Know-how, sondern vielleicht deshalb, weil er erst viel zu spät hinzugezogen wurde. Mithilfe der **O&O DiskImage-Funktion** ist der Profi aber immer in der Lage, sich eine Zwischensicherung vom havarierten System zu erstellen, ohne es dazu noch einmal starten zu müssen. Durch einen Start mittels des Boot-Devices kann er in diesen Fällen sicherstellen, dass das Anlegen dieser Kopie keine Veränderungen nach sich zieht. Der entscheidende Vorteil für den Experten: Er kann unterschiedliche Ansätze zur Reparatur evaluieren, bis er das richtige Vorgehen gefunden hat.

Die mit O&O DiskImage erzeugten Kopien eignen sich nicht nur für Reparaturversuche unter Laborbedingungen. Sie sind auch die Grundlage für eine komplette Wiederherstellung auf gänzlich anderer Hardware. Das Programm bietet dieses Feature unter dem Titel "**Machine Independent Restoration (M.I.R.)**" an und erlaubt damit die Wiederinbetriebnahme auf Server- oder Workstation-Plattformen, die sich in Bezug auf die Hardware vom Ursprungssystem unterscheiden. Dank der Unterstützung von Windows-Treibern ist die Software dabei in der Lage, beispielsweise auch mit komplexeren RAID/Storage-Systemen zusammenzuarbeiten.

# @O&O software

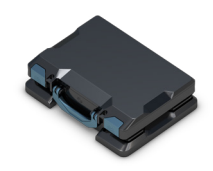

Wird ein Computer über O&O BlueCon 17 gestartet, muss der Administrator zudem nicht auf die vielfältigen Möglichkeiten verzichten, die ihm Batch-Jobs bieten. Die Software unterstützt mit dem Programm xcopy die Fähigkeit, gezielt Daten aus der **Kommandozeile** heraus auf ein NTFS-Laufwerk zu kopieren. Dazu ist es nicht erforderlich, dass der IT-Profi alle Befehle über die grafische Oberfläche per Mausklick auf den Weg bringt. Am Prompt der O&O-Umgebung ist so auch eine Automatisierung möglich.

## **4.3 Probleme mit Treibern, der Registry, Passwörtern und Verschlüsselung**

Die Fehleranalyse ist und bleibt die wichtigste Grundlage für den IT-Profi bei der Entscheidungsfindung. Wo schaut der Administrator hin, wenn etwas nicht stimmt? Natürlich in die **Ereignisanzeige** von Windows – die jedoch auf einem ausgefallenen Server oder PC nicht einsehbar ist. Eine automatische Event-Übermittlung an ein zentrales Erfassungssystem können und wollen sich viele kleinere Unternehmen nicht leisten. Mit dem O&O-Werkzeug greifen Administratoren über den EventViewer auf das System zu, selbst wenn dies mit **BitLocker** verschlüsselt ist. Dies ist ein großer Vorteil von O&O BlueCon im Vergleich zu Marktbegleitern. Viele freie, aber auch kommerzielle Lösungen bieten keinen Zugriff auf eine Festplatte, wenn diese mit Bitlocker verschlüsselt ist. Um auf die verschlüsselten Daten zugreifen zu können, ist selbstverständlich die Eingabe des BitLocker-Kennwortes nötig.

Gibt es Probleme im Zusammenhang mit der **Windows Registry**, kann sich der Techniker direkt aus der Konsole heraus daranmachen, etwaige Fehler zu beheben. Systemnahe Programme, beispielsweise Antiviren-Lösungen oder Kopierschutzmechanismen, können zu Endlosschleifen beim Systemstart führen, wenn sie nicht mehr ganz auf dem neuesten Stand sind. Die letzte funktionierende Konfiguration entdeckt der Profi unter HKLM\SYSTEM in dem Ordner ControlSet(n). So kann er dann die Werte sichten und bei Bedarf anpassen.

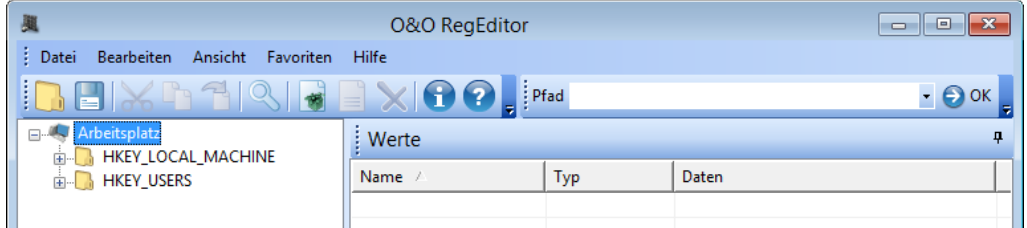

Standard-PCs nutzen üblicherweise einfache **Treiber**. Die O&O BlueCon-Software erlaubt es, vor dem eigentlichen Zugriff zusätzliche Treiberpakete aus verschiedenen Quellen einzubinden. Damit steht der Administrator zum Beispiel auch bei einem eher selteneren RAID-Adapter nicht mehr vor der sprichwörtlichen verschlossenen Tür: Er muss nur einfach im Fenster Systemeinstellungen der Lösung im Register Treiber den Pfad auswählen. Den Rest erledigt die Software alleine. Netzwerkzugriffe aus der Oberfläche mit eigener IP/DHCP-Steuerung sind ebenso eine Selbstverständlichkeit wie ein integrierter Browser.

Wird die Maschine letztendlich **verschrottet oder weitergegeben**, sollte die IT sicherstellen, dass die Datenträger keine verwertbaren Informationen mehr enthalten. Für höchste Sicherheitsanforderungen bietet die Software dazu die von Peter Gutmann beschriebene Methode der Löschung in 35 definierten Durchläufen in einer zufälligen Reihenfolge an. Nach diesem Vorgang sind auch alle automatisierten Datenwiederherstellungsverfahren von O&O machtlos – "0 Dateien und 0 Verzeichnisse für ein Recovery gefunden".

setzen

Kennwörter neu

Daten vor Weitergabe des Rechners restlos löschen.

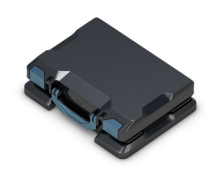

#### **4.4 Booten über das Netzwerk (PXE-Boot) und arbeiten mit Hyper-V**

Ein Problem, mit dem alle IT-Mitarbeiter immer wieder zu kämpfen haben, ist die räumliche Entfernung. Viele Administratoren werden bestätigen, dass sie einen Großteil ihres Arbeitstages unterwegs zu den Systemen der Anwender verbringen, um vor Ort einzugreifen und zu helfen. Sind sie dann dort, sollten sie ihren "Werkzeugkasten" dabeihaben, um das System mit einer Version von O&O BlueCon auf DVD oder einen USB-Stick zu starten und zu reparieren. Doch was, wenn ein entsprechendes Medium gerade nicht dabei ist, der Rechner kein DVD-Laufwerk besitzt und vielleicht sogar die USB-Schnittstelle streikt?

Die meisten der aktuellen PC-Systeme und Server sind in der Regel dazu in der Lage, über das Netzwerk zu starten. Das geschieht mit Hilfe der PXE-Technik (Pre Boot Environment), mit deren Hilfe das System ohne Festplatte oder anderes lokales Medium booten kann. Dazu muss sich nur ein entsprechendes **PXE Boot Medium** auf einem Server im Netzwerk im Zugriff befinden.

Administratoren können direkt aus dem Boot-Assistenten (BuildPE) des O&O-Werkzeugs heraus ein solches PXE Boot-Medium erzeugen. Auf diese Weise kann die IT-Mannschaft die derart erstellten Medien auch zentral auf einem Server im Netzwerk bereitstellen. Sie können dann jeweils bei Bedarf für einzelne Rechner aktiviert werden. Eine ideale Vorgehensweise, wenn es beispielsweise darum geht, eine ganze Reihe von Rechnern in der Firma zu reparieren (und wieder startfähig zu machen), ohne dass ein Medium physisch am Rechner vorliegen muss. Befindet sich ein solches PXE-Image auf einem Server im Netzwerk, kann der Administrator hierüber bei Bedarf sehr schnell O&O BlueCon 17 starten. Somit hat der IT-Profi seinen "virtuellen Werkzeugkasten" oder sein "digitales Schweizer Taschenmesser" stets dabei, falls er unerwartet auf Probleme stößt. Natürlich muss dazu ein entsprechender PXE Server in der Microsoft Domäne vorhanden sein oder nachinstalliert werden. Die entsprechende Software steht sowohl von Microsoft (im Rahmen der Windows Deployment Services – WDS) als auch in verschiedenen freien Versionen zur Verfügung.

**Virtualisierung** ist heute eine der Standardmethoden in der IT. Ein Großteil der installierten Windows-Server dürften aktuell virtuell betrieben werden. So verlassen sich viele Unternehmen auch darauf, dass virtuelle Systeme "sicher" sind und sie im Notfall einfach auf einen zuvor angelegten Snapshot zurückgreifen können. Aber auch in dieser scheinbar stabileren und sichereren Welt der Virtualisierung kann es zu Komplettausfällen kommen. Betrifft der Ausfall allein die virtuelle Maschine, könnten Snapshots dem Administrator aus der Misere helfen. Natürlich können auch hier sorgfältig gepflegte Backups helfen – jedoch mit den schon zuvor erwähnten Problemen. Eine Reparatur einer VM mit einem leistungsfähigen Werkzeug wie O&O BlueCon läuft weitgehend auf die gleiche Art wie eine Bearbeitung eines Hardware-Computers ab. Allerdings sollten die IT-Profis dabei immer bedenken, dass markant auftretende Schwierigkeiten beim Betrieb von VMs immer auch ein Hinweis auf einen Fehler im zugrundeliegenden Host-System sein können.

Betrifft ein Blue Screen beispielsweise einen Windows-Server, der primär als Hyper-V-Host für die Virtualisierung selbst genutzt wird, sind präziseste Reparaturschritte noch viel wichtiger. Hier treffen in der Regel Storage-Adapter, lokale RAID-Systeme, hochspezielle Systemtreiber und enge Zeitfenster direkt aufeinander. Gerade in einem solchen Szenario kann ein auf Windows-Systeme optimiertes Rettungsprogramm wie O&O BlueCon punkten.

Direkt aus dem Boot-Assistenten (BuildPE) ein PXE Boot-Medium erzeugen.

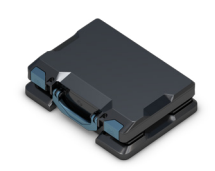

## **5. Fazit: Keine Ausfallzeiten und geringe Kosten**

Es ist für Administratoren und auch für die IT-Verantwortlichen nicht immer leicht, die Geschäftsführung und andere Vorgesetzte davon zu überzeugen, dass ein bestimmtes Software-Werkzeug angeschafft werden sollte. Viel zu leicht geraten die Verantwortlichen dort unter den Eindruck, dass "die IT ja nur wieder ein neues und zudem teures Spielzeug" benötigen würde.

Die Ausführungen in diesem White Paper sollten deutlich gezeigt haben, wie wichtig es ist, dass die IT-Profis Probleme mit den richtigen Werkzeugen angehen können. Dabei bedeutet richtig hier nicht nur, dass Lösungen wie O&O BlueCon dem Administrator im Ernstfall all die richtigen Tools auf einem Medium direkt an die Hand geben. Sondern es bedeutet vor allen Dingen, dass das richtige Werkzeug am richtigen Ort und zum richtigen Zeitpunkt auch dabei hilft, Kosten zu sparen.

**Kosten**, die entstehen, wenn Systeme abstürzen, die Daten nicht mehr im Zugriff sind und IT-Fachleute vor Ort eilen müssen, um dann möglichst schnell das System wieder zum Laufen zu bringen.

**Kosten**, die dadurch entstehen, dass Nutzer während der Zeit, die zum Reparieren beziehungsweise Neuaufsetzen des Systems benötigt wird, wenig bis gar nicht produktiv sein können – selbst wenn sie an einem anderen System weiterarbeiten.

Große Kosten, die schließlich dann entstehen, wenn die "falschen Hilfsmittel" keinen Zugriff ermöglichen und ein System komplett neu aufgesetzt oder gar samt Hardware neu gekauft werden muss.

Für die **IT-Fachleute** kommt hinzu, dass sie mit diesem Werkzeug eine "All-in-One"-Lösung besitzen, die es ihnen ermöglicht, havarierte Systeme nicht nur schnell, sondern auch zuverlässig und ohne die Gefahren einer weiteren Beschädigung wieder "in Gang zu setzen". Die große Flexibilität der Software, die sowohl von einer CD/DVD, einem USB-Stick als auch direkt über das Netzwerk eingesetzt werden kann, ist ein weiterer entscheidender Punkt, der für O&O BlueCon 17 spricht.

## **Über die Autoren**

Anfang 2010 haben sich der IT-Leiter Thomas Bär und der freie Journalist Frank-Michael Schlede zur Redaktionsgemeinschaft zusammengeschlossen, nachdem sie zuvor bereits mehr als zehn Jahre in unterschiedlichen Projekten erfolgreich zusammengearbeitet hatten. Thomas Bär ist seit Ende der 1990er Jahre in der IT tätig und seit den frühen 2000ern als freiberuflicher IT-Fachjournalist unterwegs. Frank-Michael Schlede arbeitet seit 2010 als Freelancer mit den Schwerpunkten professionelle Windows-Systeme und -Anwendungen, Netzwerke, Virtualisierung und Sicherheit und war zuvor über 20 Jahre als Redakteur/Chefredakteur in diversen Verlagen tätig.

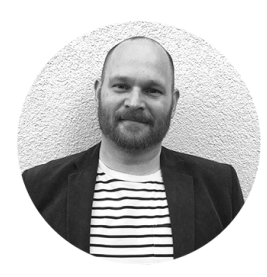

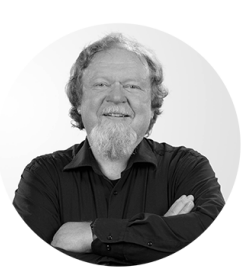

Sofort Zugriff auf sämtliche Werkzeuge, die das System reparieren.

# O&O BlueCon 17 **Unglücke geschehen – das richtige Werkzeug hilft**

## **Disaster Recovery, die einfach funktioniert**

Systemabsturz! Für den einen Administrator ist es ein Albtraum, für den anderen ist es lediglich eine Herausforderung. Während der eine noch hektisch verschiedene Tricks probiert, startet der andere O&O BlueCon 17 direkt vom Bootmedium und hat sofort Zugriff auf sämtliche Werkzeuge, die das System reparieren, Fehler suchen und beseitigen, Daten wiederherstellen, Kennwörter zurücksetzen. Komfortabler geht es nicht!

#### **Anwendungsmöglichkeiten:**

- Wiederherstellen versehentlich gelöschter Daten
- Daten-Backup
- Windows-Updates komfortabel entfernen
- **Treiberprobleme und Dienste bearbeiten**
- Sicheres Löschen von Datenträgern
- Kennwörter neu setzen
- Partitionierung der Festplatte
- Beseitigen von Fehlern in der Registrierdatenbank
- Erweiterte Fehlersuche: EventViewer und CheckDisk
- Auffinden und Entfernen von Daten
- Direkt aus dem Boot-Assistenten (BuildPE) ein PXE Boot-Medium erzeugen
- Bitlocker Laufwerke entsperren und danach darauf zugreifen
- Skripte im Windows-10-Netzwerk ausführen
- Download von Zusatzwerkzeugen: Integrierter Webbrowser
- Unterstützt Windows® 8 bis Windows Server 2019

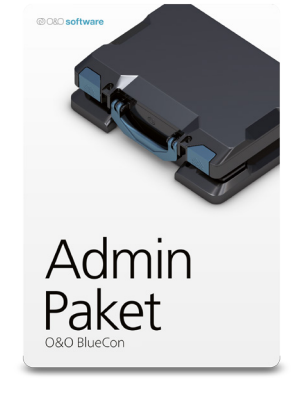

Fordern Sie Ihr persönliches Angebot von uns an!

## @080 software

#### **O&O Software GmbH** Am Borsigturm 48 13507 Berlin Deutschland

Tel +49 (0)30 991 9162-00<br>Fax +49 (0)30 991 9162-99 Fax +49 (0)30 991 9162-99<br>E-Mail vertrieb@oo-software.com E-Mail vertrieb@oo-software.com www.oo-software.com

© 2020 O&O Software GmbH. Alle Rechte vorbehalten. O&O und das O&O-Logo sind eingetragene Warenzeichen der O&O Software GmbH. Alle anderen genannten Marken sind Eigentum der jeweiligen Inhaber.